# Package 'additive'

April 28, 2024

<span id="page-0-0"></span>Type Package

Version 1.0.1

Title Bindings for Additive TidyModels

Description Fit Generalized Additive Models (GAM) using 'mgcv' with 'parsnip'/'tidymodels' via 'additive' [<doi:10.5281/zenodo.4784245>](https://doi.org/10.5281/zenodo.4784245). 'tidymodels' is a collection of packages for machine learning; see Kuhn and Wickham (2020) <[https:](https://www.tidymodels.org) [//www.tidymodels.org](https://www.tidymodels.org)>). The technical details of 'mgcv' are described in Wood (2017) [<doi:10.1201/9781315370279>](https://doi.org/10.1201/9781315370279).

License MIT + file LICENSE

URL <https://hsbadr.github.io/additive/>,

<https://github.com/hsbadr/additive>

BugReports <https://github.com/hsbadr/additive/issues>

**Depends** mgcv ( $>= 1.9-1$ ), parsnip ( $>= 1.2.1$ ), R ( $>= 4.1.0$ )

Imports dplyr, purrr, rlang, stats, tibble, utils

Suggests covr, devtools, knitr, recipes, rmarkdown, roxygen2, spelling, testthat, workflows

VignetteBuilder knitr

Config/testthat/edition 3

Encoding UTF-8

RoxygenNote 7.3.1

Collate 'additive\_init.R' 'additive\_load.R' 'additive\_make.R' 'additive.R'

LazyLoad yes

Language en-US

NeedsCompilation no

Author Hamada S. Badr [aut, cre] (<<https://orcid.org/0000-0002-9808-2344>>)

Maintainer Hamada S. Badr <br/>badr@jhu.edu>

Repository CRAN

Date/Publication 2024-04-28 21:00:07 UTC

# <span id="page-1-0"></span>R topics documented:

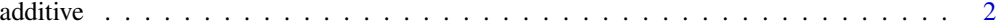

#### **Index** [9](#page-8-0)

additive *General Interface for Additive TidyModels*

### Description

additive() is a way to generate a *specification* of a model before fitting and allows the model to be created using mgcv package in R.

#### Usage

```
additive(
  mode = "regression",
  engine = "mgcv",
  fitfunc = NULL,
  formula.override = NULL,
  family = NULL,method = NULL,
  optimizer = NULL,
  control = NULL,
  scale = NULL,
  gamma = NULL,
  knots = NULL,
  sp = NULL,min(sp = NULL,paraPen = NULL,
  chunk.size = NULL,
  rho = NULL,AR.start = NULL,
 H = NULL,G = NULL,offset = NULL,
  subset = NULL,start = NULL,
  etastart = NULL,
  mustart = NULL,
  drop.intercept = NULL,
  drop.unused.levels = NULL,
  cluster = NULL,
  nthreads = NULL,
  gc.level = NULL,
  use.chol = NULL,samfrac = NULL,
```
## additive

```
coef = NULL,discrete = NULL,
  select = NULL,
 fit = NULL\mathcal{L}## S3 method for class 'additive'
update(
 object,
  parameters = NULL,
  fitfunc = NULL,
  formula.override = NULL,
  family = NULL,
  method = NULL,optimizer = NULL,
  control = NULL,scale = NULL,
  gamma = NULL,
  knots = NULL,
  sp = NULL,
 min(sp = NULL,paraPen = NULL,
  chunk.size = NULL,
  rho = NULL,AR.start = NULL,
 H = NULL,G = NULL,offset = NULL,
  subset = NULL,start = NULL,
  etastart = NULL,
 mustart = NULL,drop.intercept = NULL,
  drop.unused.levels = NULL,
  cluster = NULL,
  nthreads = NULL,
  gc.level = NULL,
 use.chol = NULL,samfrac = NULL,
  coef = NULL,
  discrete = NULL,
  select = NULL,
  fit = NULL,fresh = FALSE,...
)
additive_fit(formula, data, ...)
```
# <span id="page-3-0"></span>Arguments

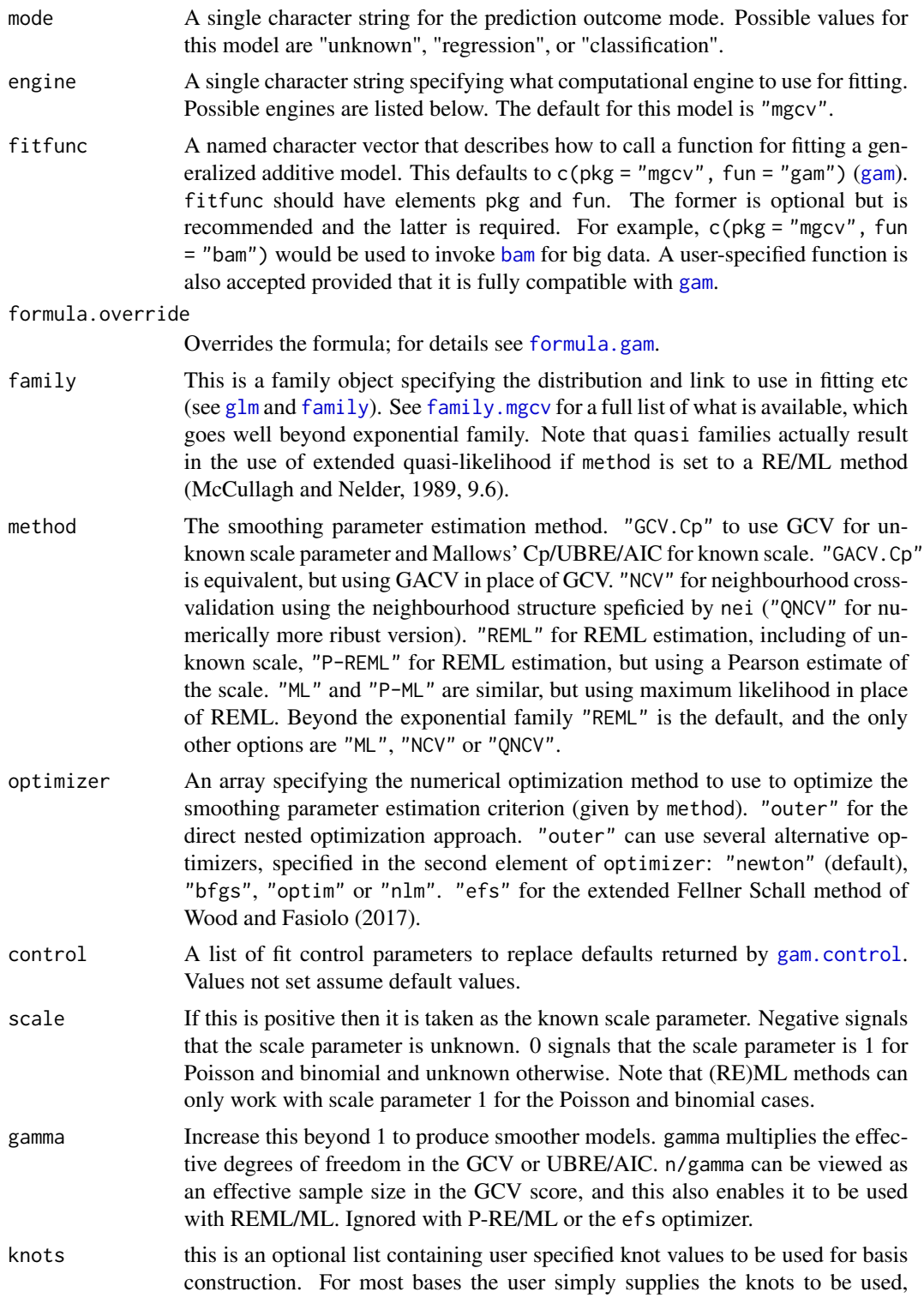

<span id="page-4-0"></span>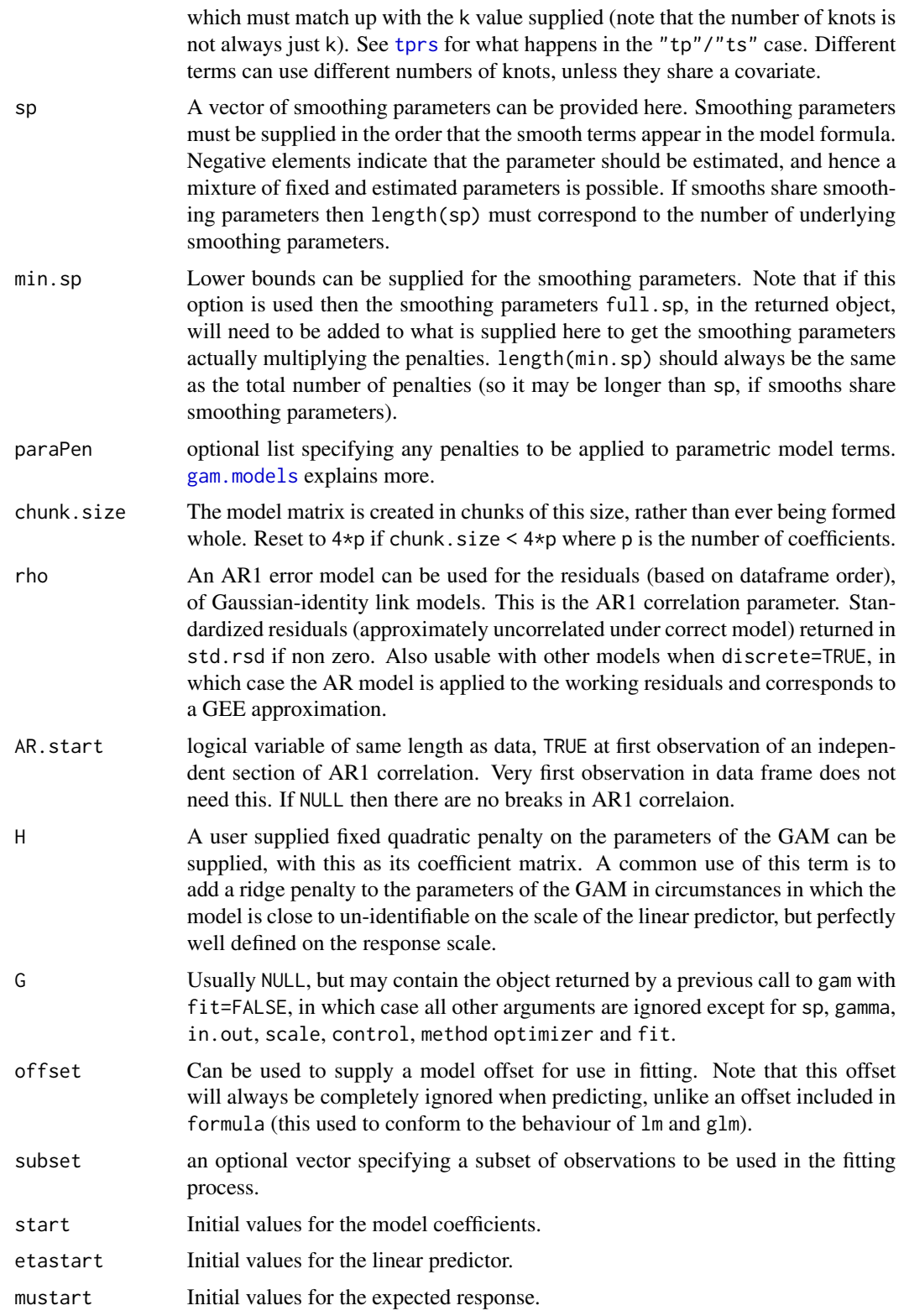

<span id="page-5-0"></span>drop.intercept Set to TRUE to force the model to really not have a constant in the parametric model part, even with factor variables present. Can be vector when formula is a list.

drop.unused.levels

by default unused levels are dropped from factors before fitting. For some smooths involving factor variables you might want to turn this off. Only do so if you know what you are doing.

- cluster bam can compute the computationally dominant QR decomposition in parallel using [parLapply](#page-0-0) from the parallel package, if it is supplied with a cluster on which to do this (a cluster here can be some cores of a single machine). See details and example code.
- nthreads Number of threads to use for non-cluster computation (e.g. combining results from cluster nodes). If NA set to max(1,length(cluster)). See details.
- gc.level to keep the memory footprint down, it can help to call the garbage collector often, but this takes a substatial amount of time. Setting this to zero means that garbage collection only happens when R decides it should. Setting to 2 gives frequent garbage collection. 1 is in between. Not as much of a problem as it used to be, but can really matter for very large datasets.
- use.chol By default bam uses a very stable QR update approach to obtaining the QR decomposition of the model matrix. For well conditioned models an alternative accumulates the crossproduct of the model matrix and then finds its Choleski decomposition, at the end. This is somewhat more efficient, computationally.
- samfrac For very large sample size Generalized additive models the number of iterations needed for the model fit can be reduced by first fitting a model to a random sample of the data, and using the results to supply starting values. This initial fit is run with sloppy convergence tolerances, so is typically very low cost. samfrac is the sampling fraction to use. 0.1 is often reasonable.
- coef initial values for model coefficients
- discrete experimental option for setting up models for use with discrete methods employed in [bam](#page-0-0). Do not modify.
- select If this is TRUE then gam can add an extra penalty to each term so that it can be penalized to zero. This means that the smoothing parameter estimation that is part of fitting can completely remove terms from the model. If the corresponding smoothing parameter is estimated as zero then the extra penalty has no effect. Use gamma to increase level of penalization.
- fit If this argument is TRUE then gam sets up the model and fits it, but if it is FALSE then the model is set up and an object G containing what would be required to fit is returned is returned. See argument G.
- object A Generalized Additive Model (GAM) specification.
- parameters A 1-row tibble or named list with *main* parameters to update. If the individual arguments are used, these will supersede the values in parameters. Also, using engine arguments in this object will result in an error.
- fresh A logical for whether the arguments should be modified in-place of or replaced wholesale.
- ... Other arguments passed to internal functions.

#### <span id="page-6-0"></span>additive 2008 and 2008 and 2008 and 2008 and 2008 and 2008 and 2008 and 2008 and 2008 and 2008 and 2008 and 20

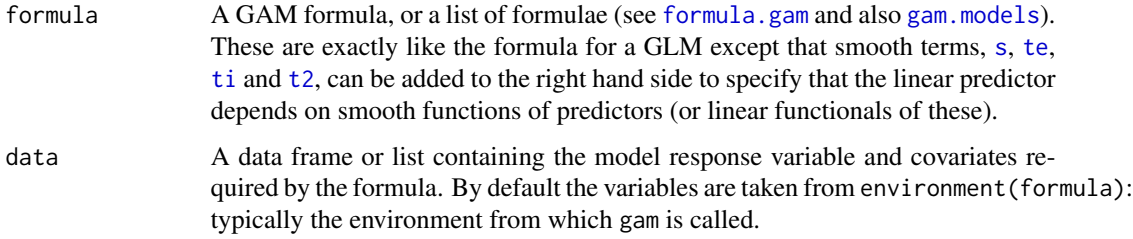

# **Details**

The arguments are converted to their specific names at the time that the model is fit. Other options and argument can be set using set\_engine(). If left to their defaults here (NULL), the values are taken from the underlying model functions. If parameters need to be modified, update() can be used in lieu of recreating the object from scratch.

The data given to the function are not saved and are only used to determine the *mode* of the model. For additive(), the possible modes are "regression" and "classification".

The model can be created by the fit() function using the following *engines*:

```
• mgcv: "mgcv"
```
#### Value

An updated model specification.

## Engine Details

Engines may have pre-set default arguments when executing the model fit call. For this type of model, the template of the fit calls are:

```
additive() |>
  set_engine("mgcv") |>
  translate()
## Generalized Additive Model (GAM) Specification (regression)
##
## Computational engine: mgcv
##
## Model fit template:
## additive::additive_fit(formula = missing_arg(), data = missing_arg(),
## weights = missing_arg())
```
#### See Also

[mgcv-package](#page-0-0), [gam](#page-0-0), [bam](#page-0-0), [gamObject](#page-0-0), [gam.models](#page-0-0), [smooth.terms](#page-0-0), [predict.gam](#page-0-0), [plot.gam](#page-0-0), [summary.gam](#page-0-0), [gam.side](#page-0-0), [gam.selection](#page-0-0), [gam.control](#page-0-0), [gam.check](#page-0-0), [vis.gam](#page-0-0), [family.mgcv](#page-0-0), [formula.gam](#page-0-0), [family](#page-0-0), [formula](#page-0-0), [update.formula](#page-0-0).

8 additive and the contract of the contract of the contract of the contract of the contract of the contract of the contract of the contract of the contract of the contract of the contract of the contract of the contract of

# Examples

```
additive()
show_model_info("additive")
additive(mode = "classification")
additive(mode = "regression")
set.seed(2020)
dat \le gamSim(1, n = 400, dist = "normal", scale = 2)
additive_mod <-
 additive() |>
 set_engine("mgcv") |>
 fit(
   y \sim s(x0) + s(x1) + s(x2) + s(x3),
   data = dat
  \lambdasummary(additive_mod$fit)
model <- additive(select = FALSE)
model
update(model, select = TRUE)
update(model, select = TRUE, fresh = TRUE)
```
# <span id="page-8-0"></span>Index

```
additive, 2
additive_fit (additive), 2
bam, 4, 6, 7
family, 4, 7
family.mgcv, 4, 7
formula, 7
formula.gam, 4, 7
gam, 4, 7
gam.check, 7
gam.control, 4, 7
gam.models, 5, 7
gam.selection, 7
gam.side, 7
gamObject, 7
glm, 4
parLapply, 6
plot.gam, 7
predict.gam, 7
s, 7
smooth.terms, 7
summary.gam, 7
t2, 7
te, 7
ti, 7
tprs, 5
update.additive (additive), 2
update.formula, 7
vis.gam, 7
```